25/10/2016 Mensagem de erro: O valor do campo 'c26\_produto' está invalido. O valor deve ter até 4 caracteres numéricos, com valor entre '1' e '9999'! Com… PC [Sistemas](http://tdn.totvs.com/display/PCS) /… / [Fiscal](http://tdn.totvs.com/display/PCS/Fiscal)

Mensagem de erro: O valor do campo ['c26\\_produto'](http://tdn.totvs.com/pages/viewpage.action?pageId=107382890) está invalido. O valor deve ter até 4 caracteres numéricos, com valor entre '1' e '9999'! Como

resolver? PADRONIZADO

Created by [Wagner](http://tdn.totvs.com/display/~pc.wagner.neves) Sousa Neves, last modified by [Eriany](http://tdn.totvs.com/display/~eriany.matos) da Cruz Matos 47 [minutos](http://tdn.totvs.com/pages/diffpagesbyversion.action?pageId=107382890&selectedPageVersions=11&selectedPageVersions=12) atrás

◆ Esta [documentação](http://tdn.totvs.com/pages/viewpage.action?pageId=189312291) aplica-se às versões 23, 26 e 27 do WinThor, as quais a PC Sistemas oferece suporte. Saiba como atualizar o WinThor clicando aqui.

## Mensagem de erro: O valor do campo 'c26\_produto' está invalido. O valor deve ter até 4 caracteres numéricos, com valor entre '1' e '9999'! Como resolver?

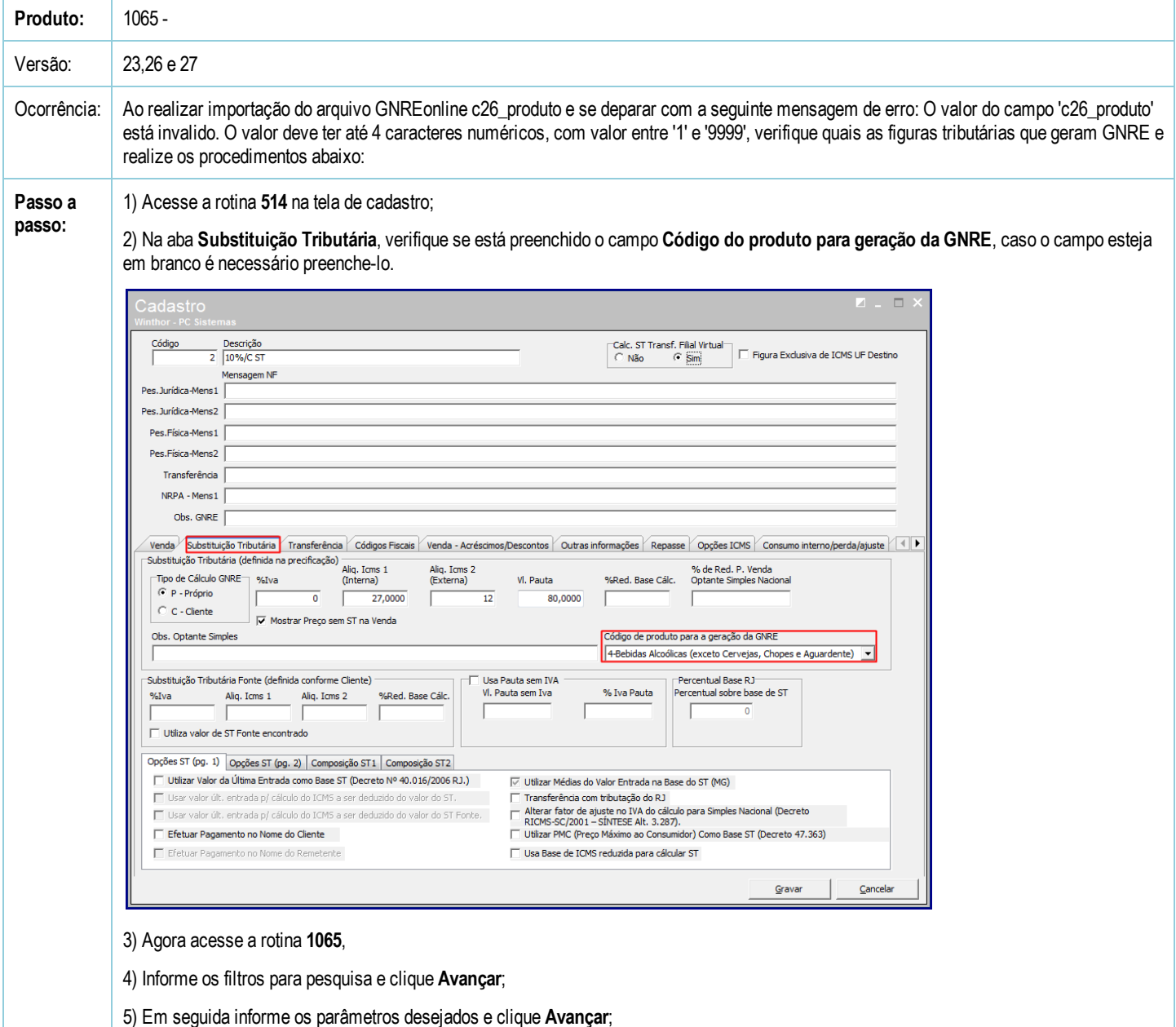

6) Na aba Substituição Tributária informe os dados para geração do arquivo e preencha o campo Produto e clique Avançar;

25/10/2016 Mensagem de erro: O valor do campo 'c26\_produto' está invalido. O valor deve ter até 4 caracteres numéricos, com valor entre '1' e '9999'! - Com...

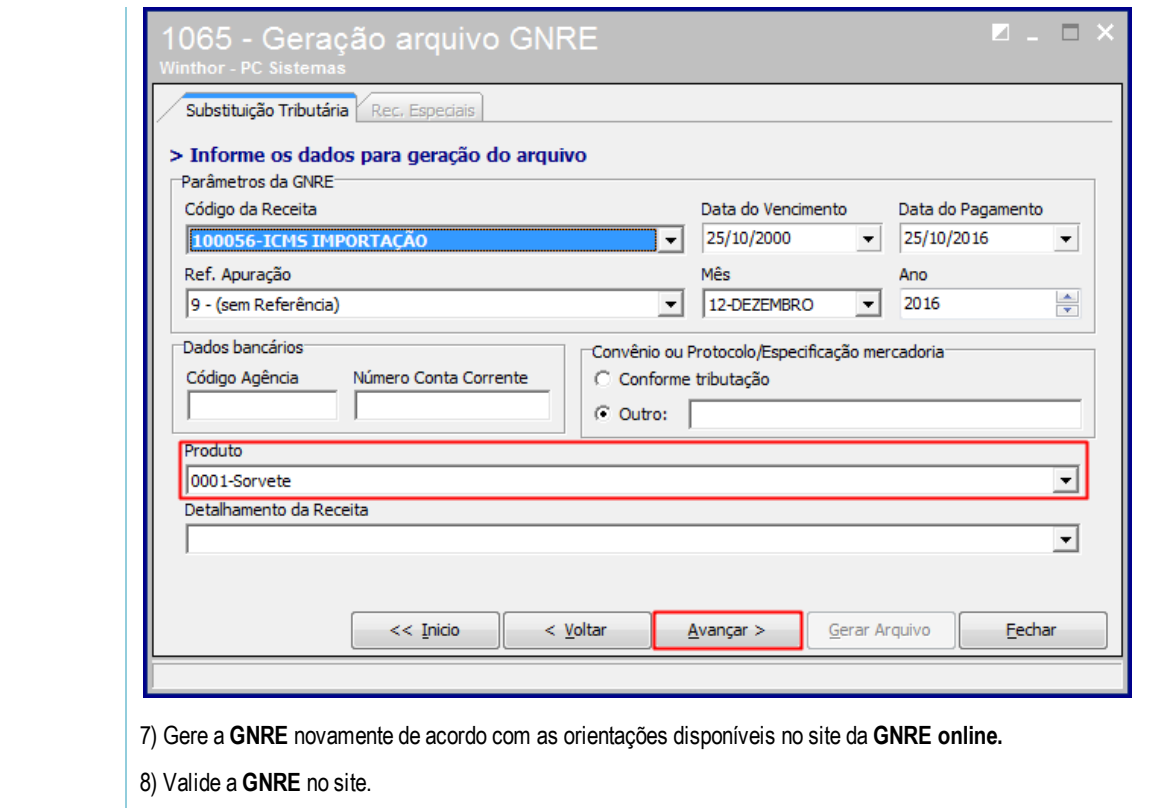

Seja o primeiro a gostar disto <u> ඒ Like</u>